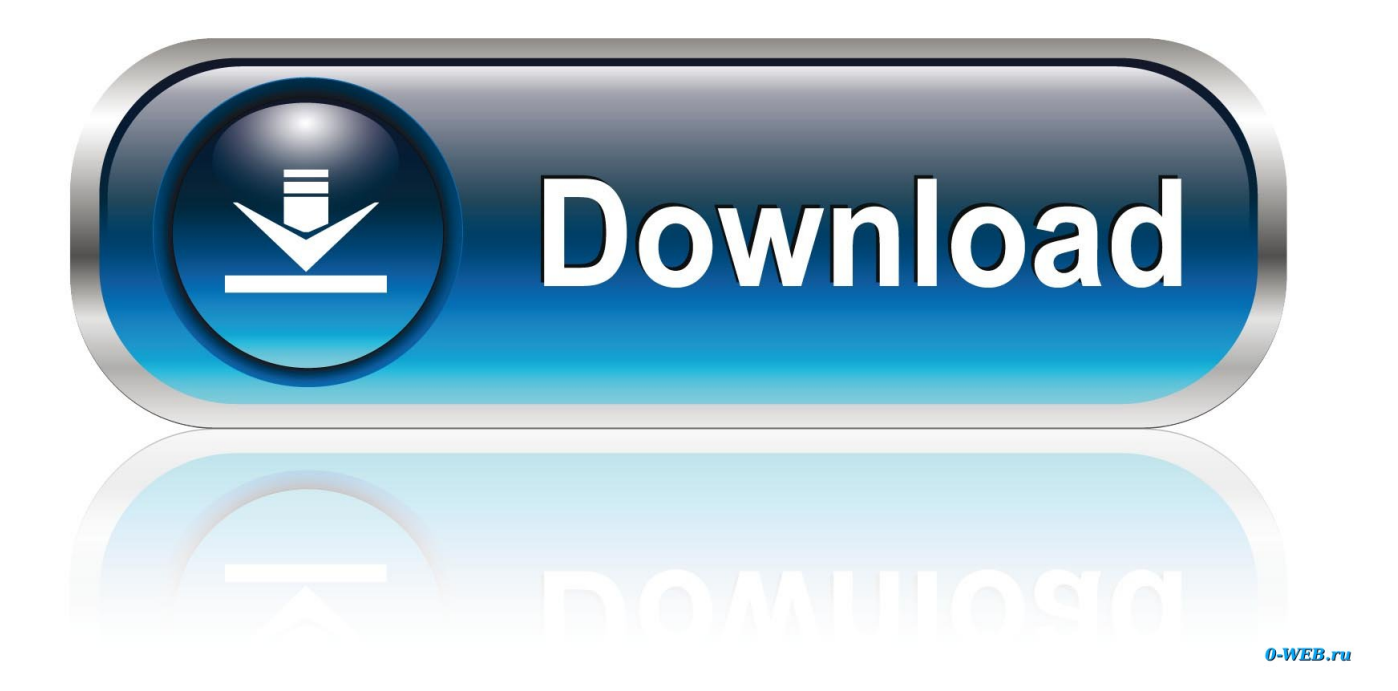

[App To Get Rid Of Duplicate Photos On Mac](https://lineupnow.com/event/download-lightroom-3-2-for-mac#nFcR=WvhrGy2tGqwAsbcDLDeiVrfiWbxqmwynbIBpbYCVr3BObfiLrxyJLgB==)

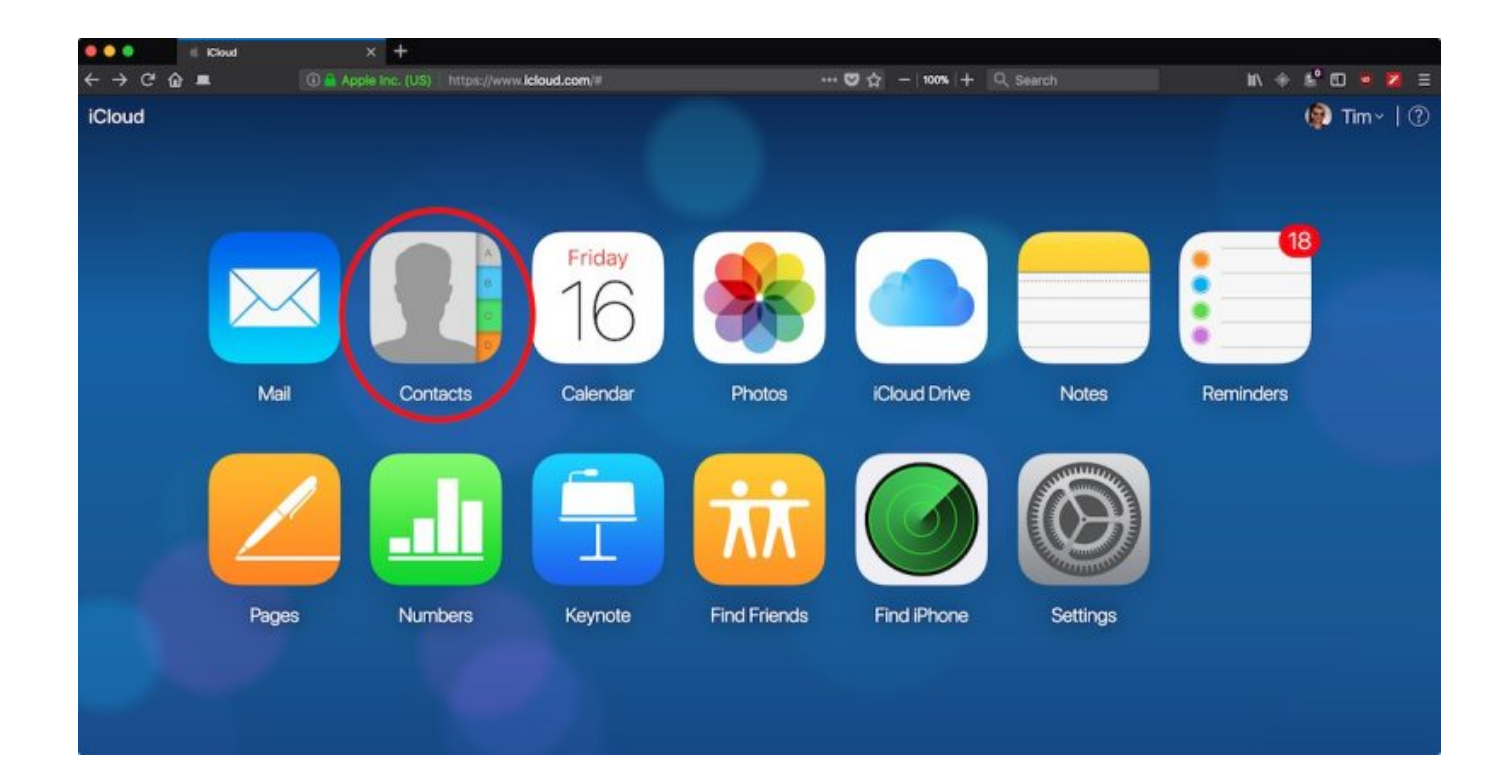

[App To Get Rid Of Duplicate Photos On Mac](https://lineupnow.com/event/download-lightroom-3-2-for-mac#nFcR=WvhrGy2tGqwAsbcDLDeiVrfiWbxqmwynbIBpbYCVr3BObfiLrxyJLgB==)

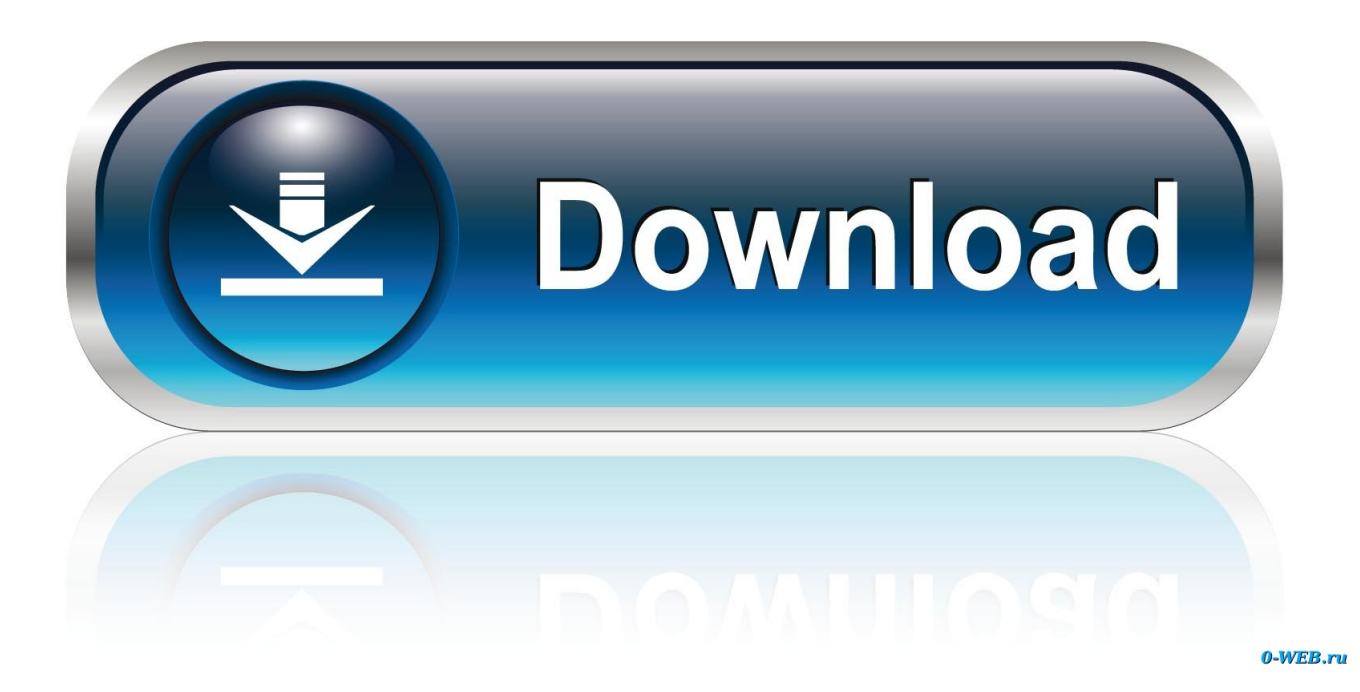

Regardless of how these duplicates were created in the first place, they can take up a lot of space over time.

- 1. duplicate
- 2. duplicate file finder
- 3. duplicate photo finder

Here, we outline three different ways in which you can delete duplicate photos on your Mac.. There are several ways to remove duplicates on a Mac, such as doing it manually, using command line executions or installing special software for the purpose.. It could happen because of multiple downloads of the same photos, while importing from an external storageor even when syncing iPhone to your Mac computer.. How to get rid of duplicate photos on a Mac? Duplicate photos have a way of creeping into your Mac without being aware of.

## **duplicate**

duplicate, duplicate meaning, duplicate cast, duplicate synonym, duplicate full movie, duplicate pan card, duplicate app, duplicate file finder, duplicate checker, duplicate meaning in bengali, duplicate movie, duplicate in french Sales item.h [Download Mac](https://lisrollsonnei.over-blog.com/2021/03/Salesitemh-Download-Mac.html)

## [Hard Way 2019 Trailer](http://verstractuma.epizy.com/Hard_Way_2019_Trailer.pdf)

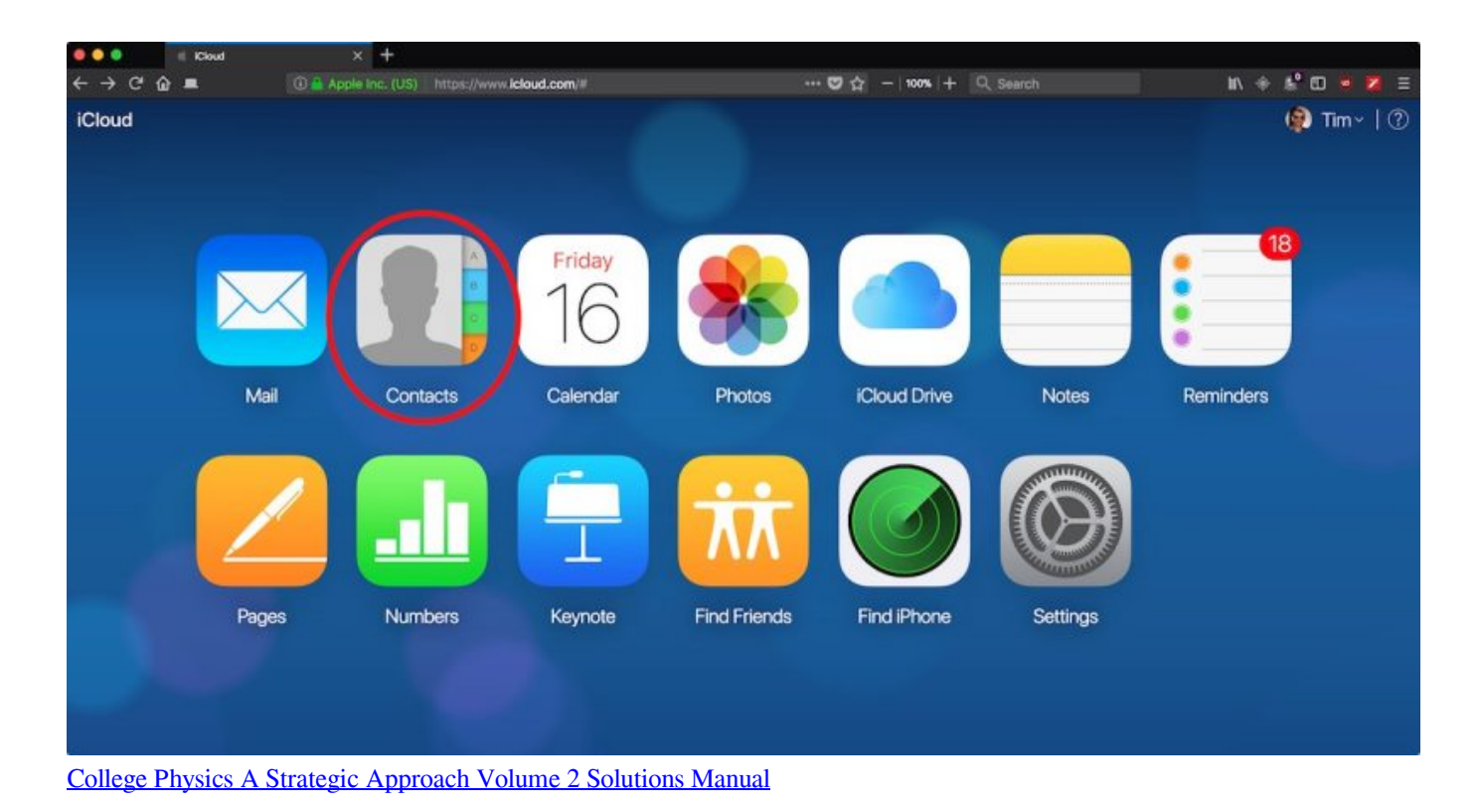

## **duplicate file finder**

[Sto What Is Better Dmg X3 Or Dmg X2 Pen](http://baddemyp.yolasite.com/resources/Sto-What-Is-Better-Dmg-X3-Or-Dmg-X2-Pen.pdf) [Haicom Gps Driver For Mac](https://seesaawiki.jp/tuthicuwhi/d/Haicom Gps Driver For Mac)

## **duplicate photo finder**

[Dv4 File Converter For Mac](https://focused-babbage-f0a6ad.netlify.app/Dv4-File-Converter-For-Mac)

e828bfe731 [Installer Little Snitch Mac](https://confident-bell-68a937.netlify.app/Installer-Little-Snitch-Mac)

e828bfe731

[Telecharger gratuit adobe audition cs6](https://jatomblira.mystrikingly.com/blog/telecharger-gratuit-adobe-audition-cs6)